## **Wine und RS232**

Um in einem Windows-Programm, das in wine läuft, auch die Serielle Schnittstelle benutzen zu können sind folgende Schritte notwendig.

## **Benutzerberechtigung**

Der Benutzer muss der Gruppe 'dailout' angehören, um auf /dev/ttyUSBx ohne sudo zugreifen zu können.

Das geht per GUI über System-Settings und User-Management.

From: <http://www.zeilhofer.co.at/wiki/> - **Verschiedenste Artikel von Karl Zeilhofer**

Permanent link: **[http://www.zeilhofer.co.at/wiki/doku.php?id=wine\\_und\\_rs232&rev=1404981431](http://www.zeilhofer.co.at/wiki/doku.php?id=wine_und_rs232&rev=1404981431)**

Last update: **2014/07/10 10:37**

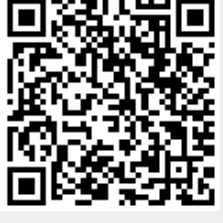